#### **Date: July 14, 2016 Time**: 1:30-2:30 **Place:** AOC ALL DATA IN THESE SCREEN SHOTS ARE FAKE

Purpose: To share new features, user issues and gather feedback on development priorities for Orpheus, Outbreaks and Case log applications Outcome: Users are kept informed about development projects and their needs are identified and prioritized.

**Counties:** Baker-; **Benton** –Alice Kirby ;Clackamas-; Clatsop – Robyn Dore; **Columbia** – Heather Bell; Coos-, Crook-; Curry-; Deschutes- Debbie George; Douglas – Louai Merhi; Grant, Harney, **Hood-River** – Jessalyn Fey, **Jackson** –Al Solochier; **Jefferson** – Joy Harvey; **Josephine**- Jared Wheeler, **Klamath** – Jeri Lang; **Lake**- Beth Hadley, **Lane**-Sarah Puls, Phoebe Howe, ; **Lincoln**-Cathy Vickers; Linn-, **Malheur** – Jacobey Holderman, Rebecca Stricker; **Marion**- Tessa Robinson, Melanie Breedlove, Dawn Lehman; Morrow -; **Multnomah**- Marta Fisher, Nicole West; **NCPHD**- Jeremy Hawkins; **Polk –** Kirk Hillebrand,; **Tillamook** – Robin Watts, Christina Sheppard; Umatilla; Union, Wallowa, Warm Springs, **Washington**-Chris Keating, Jennifer Robeson, Sue Liong, Kathleen Rees; Wheeler, **Yamhill**- Kara DeMarco

**State:** Shannon Allain, Irina Kasarskis, Heather Jamieson, Tasha Poissant, June Bancroft, Julie Hatch, Michelle Barber, Tom Fitch, Lea Bush, Laurel Boyd, Cedric Cicognani, Courtney Crawford, Rob Laing, Lisa Takeuchi, Missy Yungclas, Lexie Zhang, Maureen Cassidy

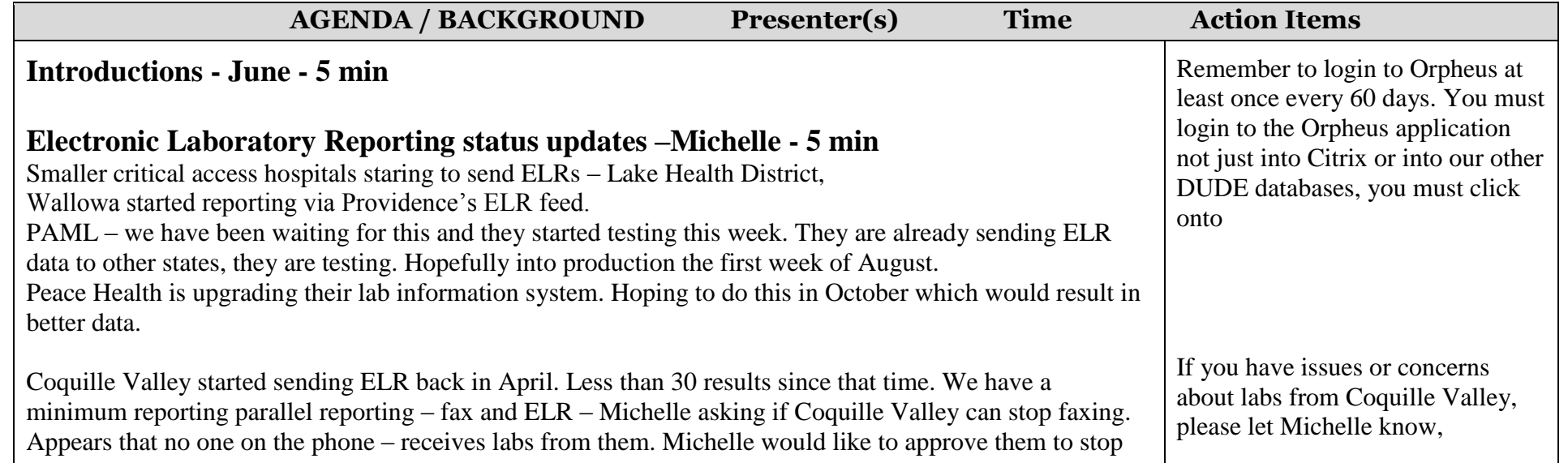

faxing at the end of the month. There data come through Cerner system and the data look good. HIV

program gave a thumbs up and they do receive labs. **Alert issue- Michelle – 5 min** We are doing what we can do, we send a query – Alert responds, most of the time. Labs Clinical **Risks** Followup Epilinks Contacts Notes More **Basics** Vaccine Immunizations | ALERT | Dev Use this to be able to run good reports, requires Up to date for Pertussis @ Yes ONo O Unknown Why Not? Reg Date **Status** Query Result Creator This button will auerv 8/11/16 10:57 Match Immunization history updated from ALERT June Bancroft alert, it will also 8/3/16 8:44 AM Match Immunization history updated from ALERT June Bancroft document that the vaccines were Is this button is the **Filter for Pertussis** Immuni assesssed for only one checked the **A** Query ALERT algorithm (and Diphtheria or Tetanus) county reviews query will delete and Date ne Name (e) Lot Number Mfg Record Source replace MALERT □ Provider □ Verbal (shot card) - More Sources VHA750A4 08/20/03 adult **SKB** 11/06/08 **influenza**, live, intranasal ■ ALERT □ Provider □ Verbal (shot card) More Sources **LINK** toggle to filter for 11/06/08 X ALERT □ Provider □ Verbal (shot card) = More Sources **UNK** 41 115 115 Tdap just this disease X ALERT □ Provider □ Verbal (shot card) = More Sources 1013301P vaccination tab12/29/09 42 127 427 Novel influenza-H1N1-09 **UNK** 09/09/15 47 158 158 X ALERT □ Provider □ Verbal (shot card) = More Sources UI431AE **PMC** influenza, injectable, You can delete any dupcliates that were created

We recently learned – if you get a response "not found" that might not be accurate. There is a matching algorithm in Alert that is not as robust as when you login to the system using the web interface. Search is passed first name last name and DOB. Even if you are using the same criteria to search – you might not find it via Orpheus. Other hospitals have the same issue, it does cause frustration for them also. This was found by chance – when we logged in both ways. Alert said that is seems to happen more often with ethnic last name. Our examples were Hispanic last names and also hyphenated names. Lane county reported this same issue and they double check when it says match not found.

otherwise they will stop faxing at the end of July.

If you get a response in Orpheus when you query Alert – "not found" please login to Alert and check to see if it is there, this is beyond our control but an issue with using a different Alert

State to put together some documentation on using the

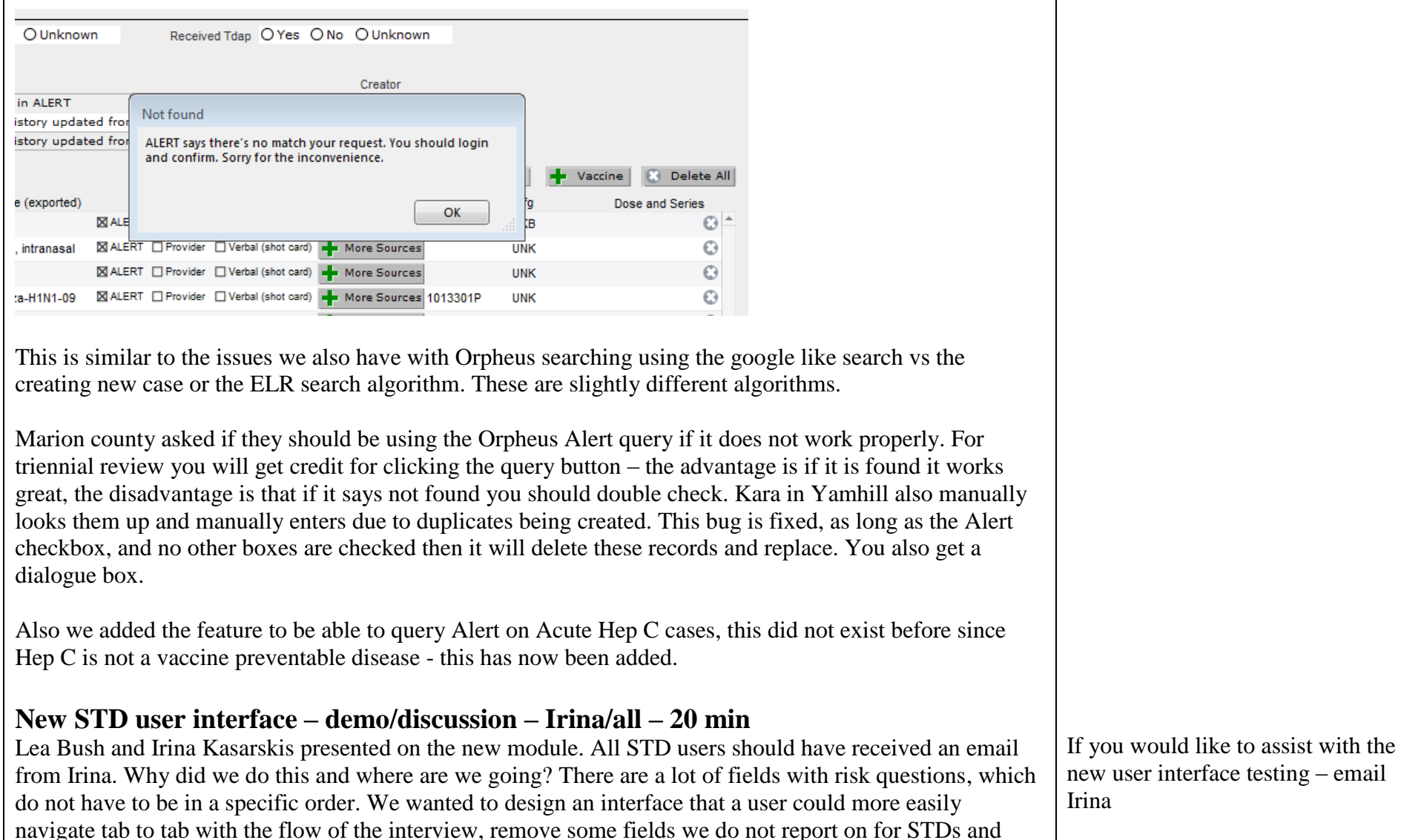

HIV that are used for other disease groups, and make it easier to interview people with a natural flow. Also make it visually apparent which fields are required for our reporting. When people are co-infected with two

STDs or HIV then a user does not have to enter this data twice. Some fields have been added but some fields have been removed.

Wanting to capture and report on how much work is actually required to fully investigate and STD case and partner services. These data will assist with requesting additional funding. It is not meant to be a burden, but will help us document the resources needed to work up and STD case. There is a new field – source of information. You will only need to add this one time unless you close the case- it opens a dialogue box. Can also look at the log to see who changed what. We would like feedback on how this is working for users. Another big change is quick notes – most commonly added notes from reviewing notes on STD cases in Orpheus, there is a drop down list of these now.

We have not changed the tab names from Orpheus but have added some additional summary screens. Irina demoed the new interface – see attached document. Lots of the subtabs on the summary screen should look similar to the classic Orpheus screens.

#### **County review reports – update – June –**  $\frac{1}{2}$  **min**

These were rolled out last month. If you want to run the reports you do not need to add dates, click the button that says reports and you will enter the dates there. The clean data function works fine. There was an issue with printing these reports. We are aware of this and it will be fixed. We would like to hear feedback on the reports so let us know.

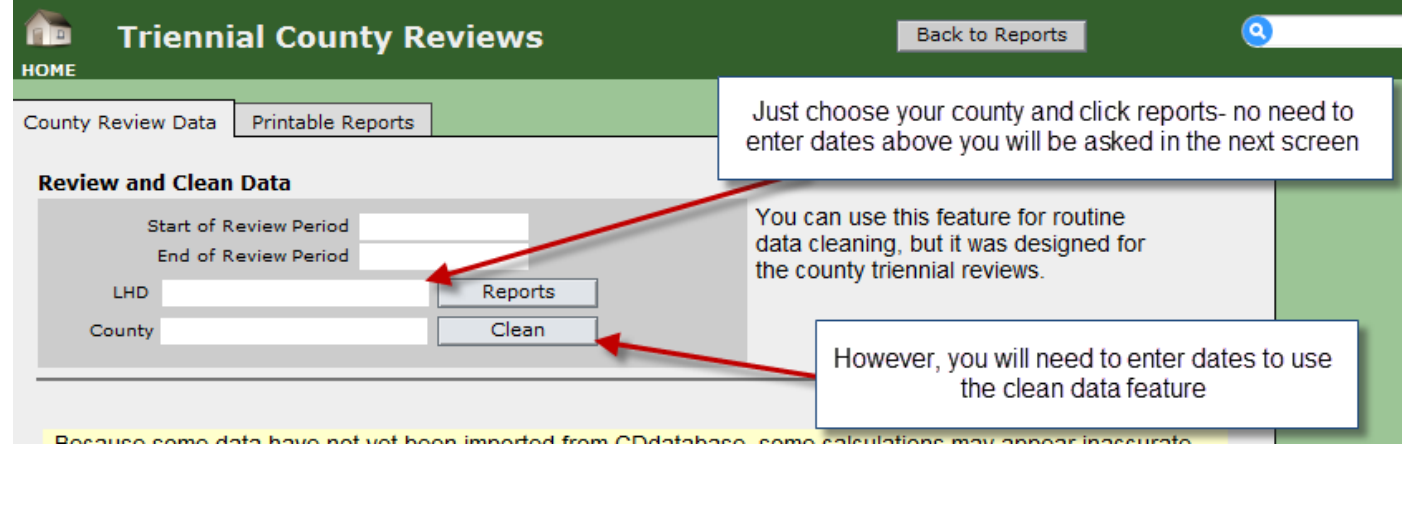

[IRINA.M.KASARSKIS@dhsoha.s](mailto:IRINA.M.KASARSKIS@dhsoha.state.or.us) [tate.or.us](mailto:IRINA.M.KASARSKIS@dhsoha.state.or.us)

Will be scheduling a webinar with developers hopefully the last week of July

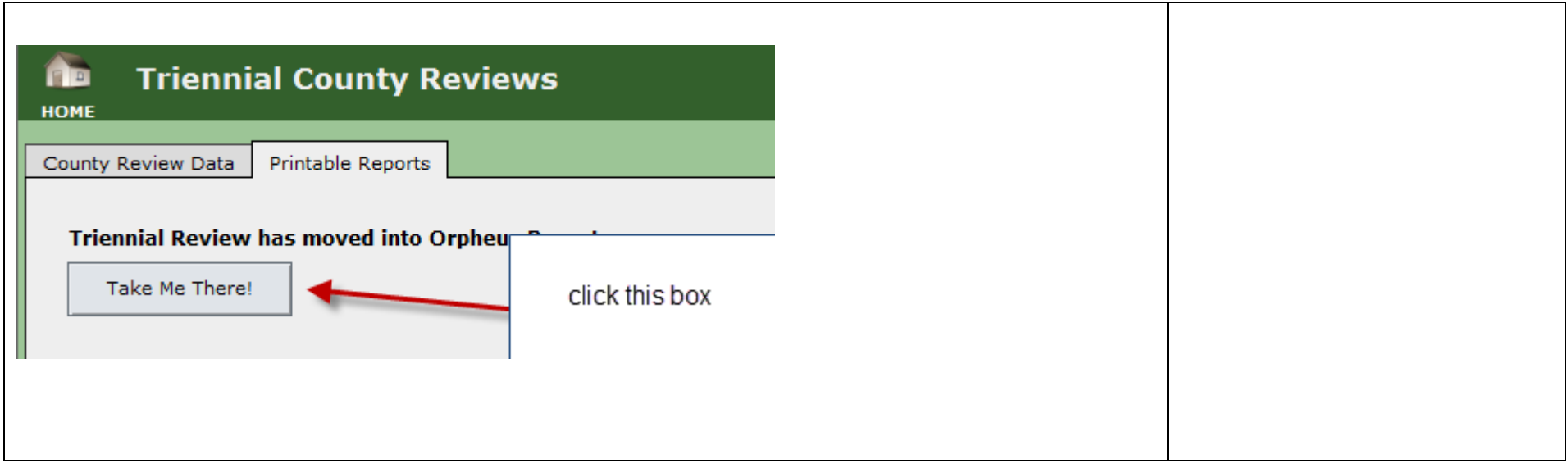

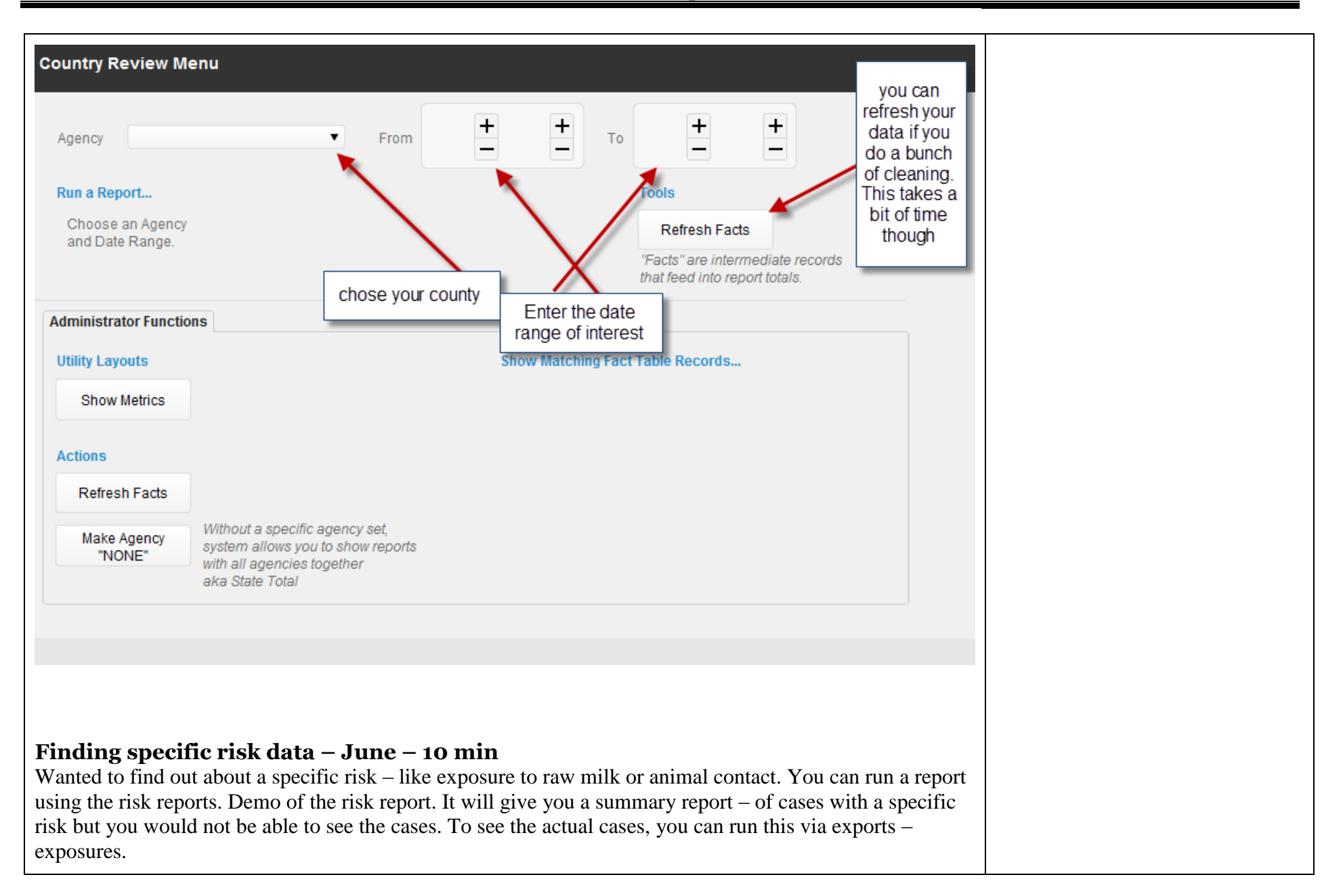

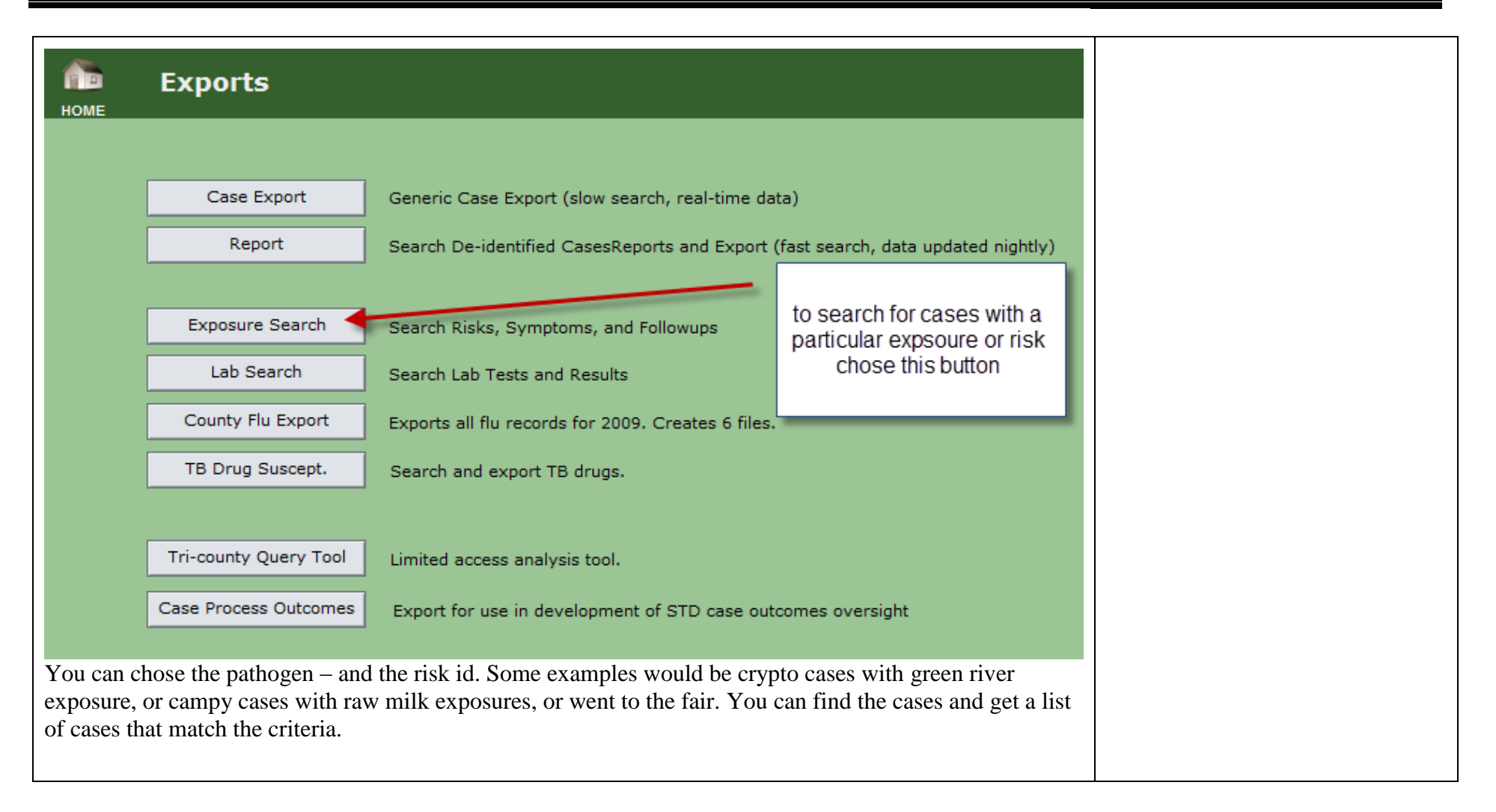

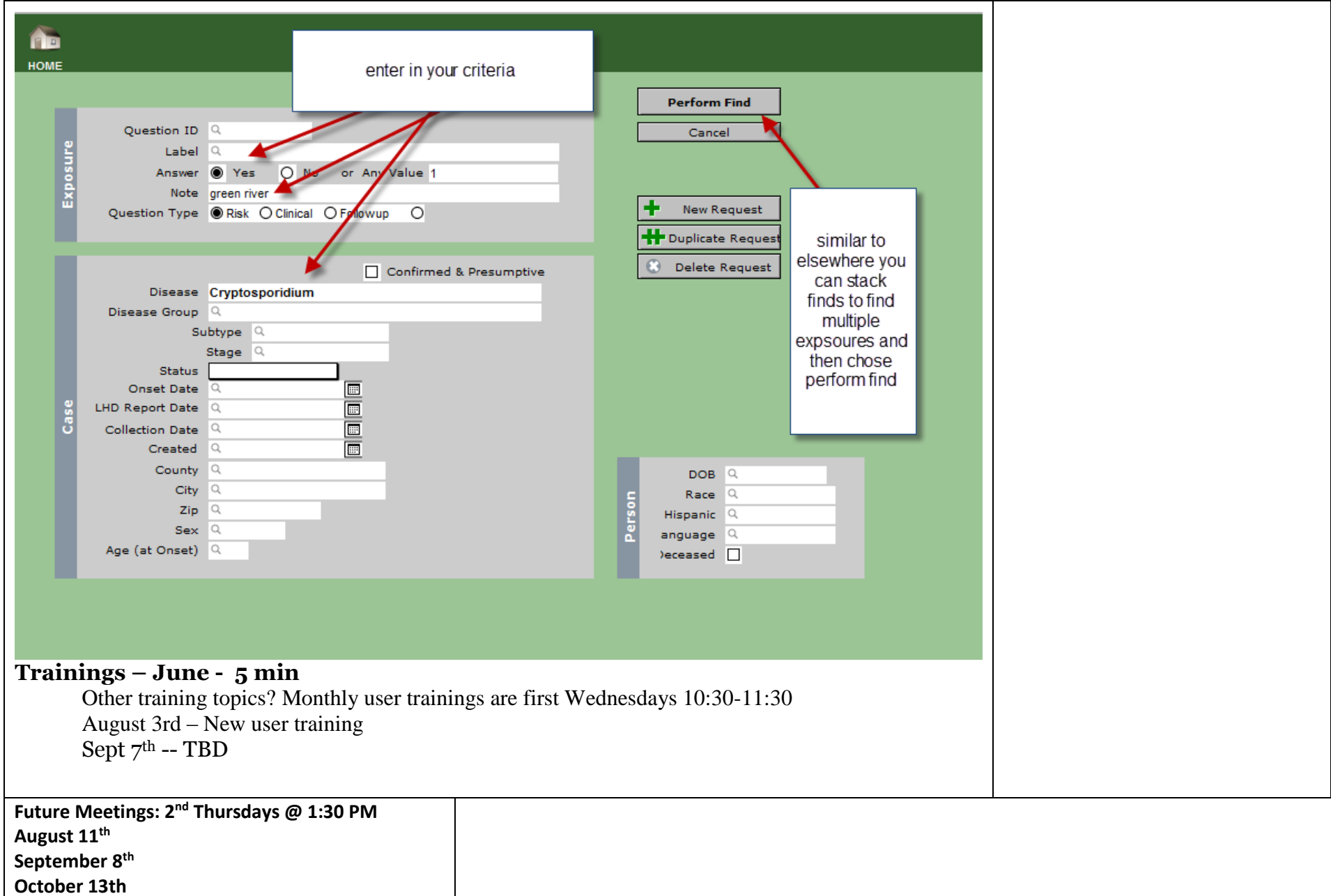